# **jogos bet365 hoje - 2024/08/05 Notícias de Inteligência ! (pdf)**

**Autor: symphonyinn.com Palavras-chave: jogos bet365 hoje**

# **jogos bet365 hoje**

Você está procurando uma boa opção para jogar poker online no Brasil? Então, o site bet365 é a escolha certa para você. A seguir, falaremos sobre as vantagens e as oportunidades que o site oferece para você.

### **Por que escolher o bet365 para jogar poker online?**

Existem vários motivos para você escolher o site bet365 para jogar poker online. O primeiro é a variedade de jogos e torneios disponíveis em jogos bet365 hoje preços acessíveis. Você pode jogar em jogos bet365 hoje mesas de dinheiro real e participar de diversos torneios em jogos bet365 hoje diferentes modalidades de poker. Além disso, o site é conhecido pela sua jogos bet365 hoje segurança e confiabilidade, com uma ótima reputação no mercado de apostas esportivas online.

### **Como se registrar e fazer login no bet365**

Para se registrar e criar uma conta no site bet365, basta acessar o site e seguir as instruções indicadas. Depois de se registrar, você poderá acessar sua jogos bet365 hoje conta e aproveitar os benefícios oferecidos, como bônus de boas-vindas e outras promoções regulares.

### **Como jogar poker no bet365**

Jogar poker no site é bem simples e em jogos bet365 hoje poucos passos. Basta escolher uma modalidade de poker, selecionar uma mesa e começar a jogar. O site oferece um software fácil de usar, com recursos de personalização e recursos de segurança para garantir a proteção dos dados do usuário. Além disso, existem opções de jogos em jogos bet365 hoje tempo real e torneios para jogar e ganhar prêmios em jogos bet365 hoje dinheiro real.

### **O que mais oferece o site bet365 além do poker**

O site bet365 é mais do que apenas um site de poker. Ele oferece também apostas esportivas, jogos de casino, bingo, e muito mais. Com uma variedade de opções e recursos, o site é uma excelente opção para todos aqueles que buscam uma experiência completa em jogos bet365 hoje jogos online.

### **Conclusão**

Em resumo, o site bet365 é uma escolha excepcional para quem procura uma ótima opção para jogos de poker online no Brasil. Com sua jogos bet365 hoje variedade de jogos e torneios, confiabilidade e segurança, o site é uma ótima escolha para qualquer apostador. Então, não perca mais tempo e tente sua jogos bet365 hoje sorte no site bet365 agora!

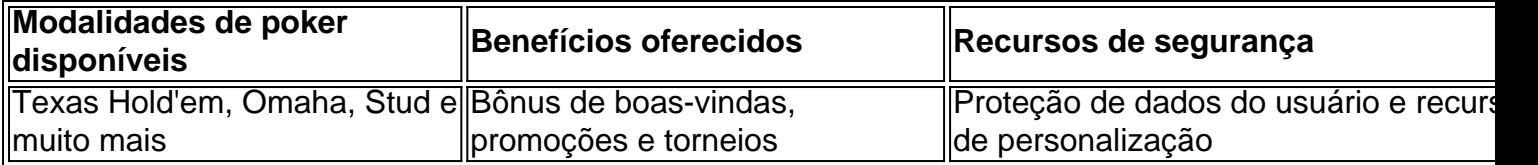

Faça a sua jogos bet365 hoje escolha e jogue no melhor site de poker online no Brasil - o site bet365!

# **Partilha de casos**

Olá, me chamo Bruno e sou apaixonado por jogos de azar online. Recentemente, descobri o Bet365 Poker e decidi compartilhar minha experiência pessoal com vocês. Background do caso:

Sempre fui um grande fã de jogos de cartas, especialmente o poker. Depois de uma longa jornada de trabalho, eu gosto de me desconectar do mundo e mergulhar no mundo do poker online. Com isso em jogos bet365 hoje mente, procurava uma plataforma confiável, em jogos bet365 hoje português do Brasil e com uma boa variedade de torneios e jogos de dinheiro real. Descrição específica do caso:

Foi quando descobri o Bet365 Poker, uma das marcas líderes no mundo dos jogos de azar online. Eles fazem parte da rede iPoker, conhecida por sua jogos bet365 hoje reputação e jogabilidade incomparável. Além disso, oferecem uma excepcional variedade de opções no poker, como torneios com diferentes estruturas, buy-ins e premiações, atraentes tanto para um jogador iniciante quanto para um jogador experiente.

Etapas de implementação:

1. Abra uma conta no site Bet365: Para começar, você precisa criar uma conta no Bet365. Este processo é fácil de ser concluído e, como bônus de boas-vindas, você recebe um bônus de R\$ 36.500, resgatado em jogos bet365 hoje prestações, de acordo com os pontos de bônus ganhos. 2. Faça login em jogos bet365 hoje seu código de acesso: Para jogar poker no site, é necessário realizar um login no site utilizando seus dados de acesso.

3. Escolha a sala de poker desejada: Explore as diversas opções de jogos que o site oferece e selecione o que melhor se adapte às suas preferências.

4. Comece a jogar: Depois que você fez sua jogos bet365 hoje escolha, é hora de ingressar em jogos bet365 hoje uma mesa de poker real e enfrentar outros jogadores em jogos bet365 hoje um emocionante jogo de poker.

Ganhos e realizações do caso:

Mesmo sendo um jogador iniciante, já consegui obter ótimos resultados e ganhar uma soma significativa de dinheiro. Além dos prêmios em jogos bet365 hoje dinheiro, também consegui aprimorar minhas habilidades nos vários torneios e jogos disponíveis no site, aumentando a diversão e o desafio ao longo do caminho.

Recomendações e precauções:

Como jogar poker online pode ter riscos, é essencial ser cauteloso ao fazer depósitos e retirar suas ganâncias. Certifique-se de utilizar métodos de pagamento seguros e confiáveis, como cartões de crédito ou carteiras digitais. Conheça as regras e políticas do site e tenha um planejamento financeiro apropriado para controlar sua jogos bet365 hoje rotina de jogo. Insights psicológicos:

Quando jogar poker online, é importante manter a cabeça fria e tomar decisões racionais. Tenha em jogos bet365 hoje mente que jogar poker é tanto um jogo de sorte quanto um jogo de habilidade. Isso significa que, mesmo se você tiver uma boa noção de como jogar o jogo, existem momentos em jogos bet365 hoje que simplesmente não conseguirá obter o resultado desejado. Neste caso, peça para si mesmo e siga em jogos bet365 hoje frente para a próxima partida. Análise de tendências de mercado:

Como a tecnologia continua a se desenvolver, os games online crescem em jogos bet365 hoje popularidade. O Bet365 Poker, em jogos bet365 hoje específico, sup

lido por sua jogos bet365 hoje fácil acessibilidade e variedade de jogos, já conseguiu se firmar

como um dos principais jogos de poker online do mundo.

Lições e experiências:

Jogar poker online no site Bet365 é uma forma divertida de se conectar com outros jogadores à distância a todo momento. Além disso, é uma maneira vantajosa de treinar minhas habilidades e conhecer novas táticas de jogo, incentivando minha paixão pelo poker. Conclusão:

Não há dúvida de que me orgulho em jogos bet365 hoje recomendar o Bet365 Poker a qualquer pessoa que esteja á procura de uma experiência emocionante e empolgante de jogar poker online, com recompensas monetárias. Ao utilizar as etapas acima, alcançar as realizações de ganho decentes e aperfeiçoar minhas habilidades no processo, é claro que o Bet365 Poker será minha opção preferida para o tempo por vir.

## **Expanda pontos de conhecimento**

### **O que é o bet365?**

O bet365 é a maior empresa de apostas do mundo e também oferece poker online para você jogar no Brasil. A bet365 tem uma boa variedade de torneios e jogos de caixa com preços acessíveis.

### **comentário do comentarista**

Excelente jogo! Gostaria de comendar você em jogos bet365 hoje sua jogos bet365 hoje Pesquisa sobre o site bet365 e suas opções online. É claro que é onde está a muitas vantagens, como variadade jogos séniores confiançaes além promoções y dinheiroios

A sua jogos bet365 hoje Research também estaca que o site é fácil de usar e oferecesoftware personalizável, ou seja grande vantagem para os jogadores.

Não há detalhes, você pode ter incluído mais dados sobre como diferentes modalidades de poker disponíveis no site; em jogos bet365 hoje Texas Hold'em e Stud. E por exemplo: cada um deles é uma das coisas que se tem a dizer

Outros artigos ou histórias de jogos profissionais e iniciantes que encontram sucesso em jogos bet365 hoje bet365, para evoluir interesse and motivação nos leitors.

No geral, entretanto e seu conteúdo é bem estruturadoe fácil de entrar em jogos bet365 hoje um jogo sem fornecer informações úteis para aqueles que dessejam mais sobrebet365 and surgir PokemonOnline. Parabéns!

#### **Informações do documento:**

Autor: symphonyinn.com Assunto: jogos bet365 hoje Palavras-chave: **jogos bet365 hoje** Data de lançamento de: 2024-08-05 18:27

#### **Referências Bibliográficas:**

- 1. [betsul lotinha](/betsul-lotinha-2024-08-05-id-12481.pdf)
- 2. [jogo crash para ganhar dinheiro](/app/jogo-crash-para-ganhar-dinheiro-2024-08-05-id-30884.pdf)
- 3. <u>[esporte fácil apostas](/pt-br/esporte-f�cil-apost-as-2024-08-05-id-24793.pdf)</u>
- 4. <u>[real pixbet](https://www.dimen.com.br/aid-real-pix-bet--2024-08-05-id-40958.pdf)</u>